# **Barvne razlike**

9. vaja

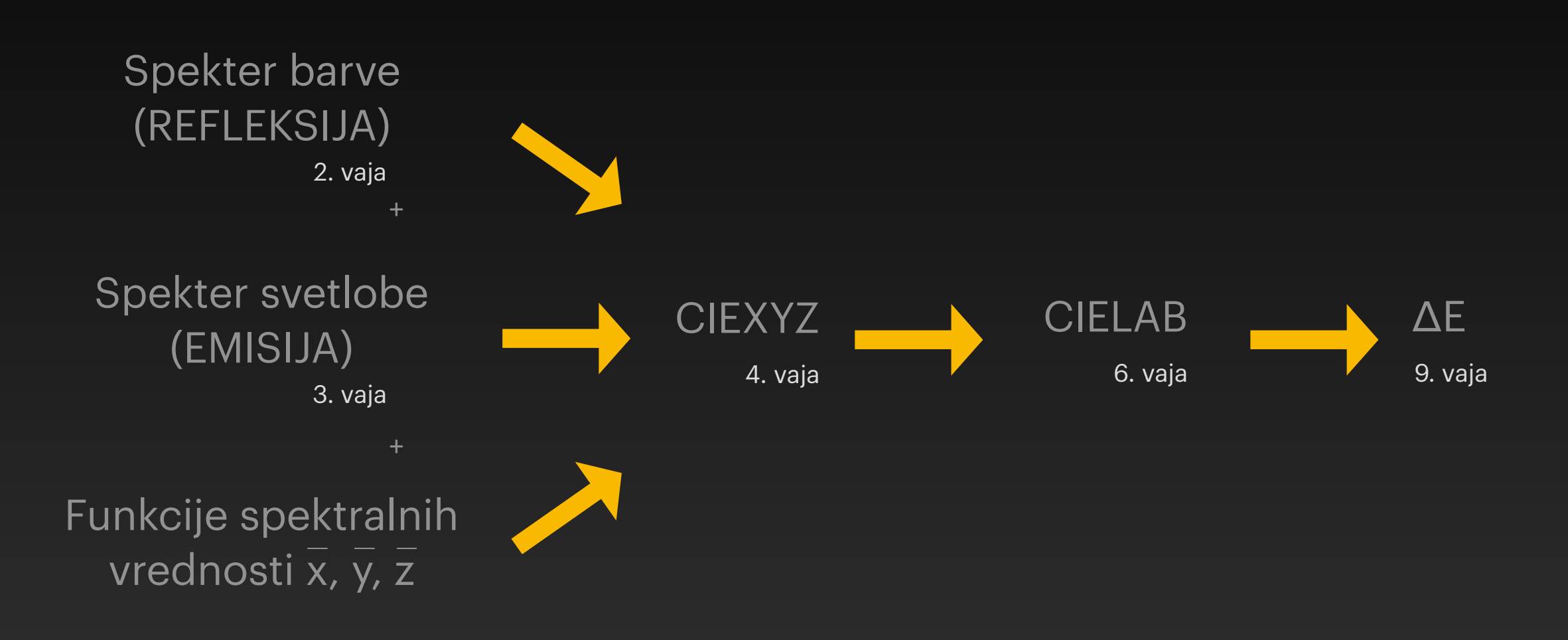

## **Vrednotenje barvnih razlik**

- omogoča objektivno kontrolo kvalitete obarvanih izdelkov
- princip določanja barvnih razlik temelji na ☀ določanju razlik koordinat v barvnem prostoru in izračunu skupne barvne razlike
- najpogosteje uporabljene enačbe za določanje ☀ barvnih razlik:
	- CIELAB
	- CIE94
	- CIEDE2000

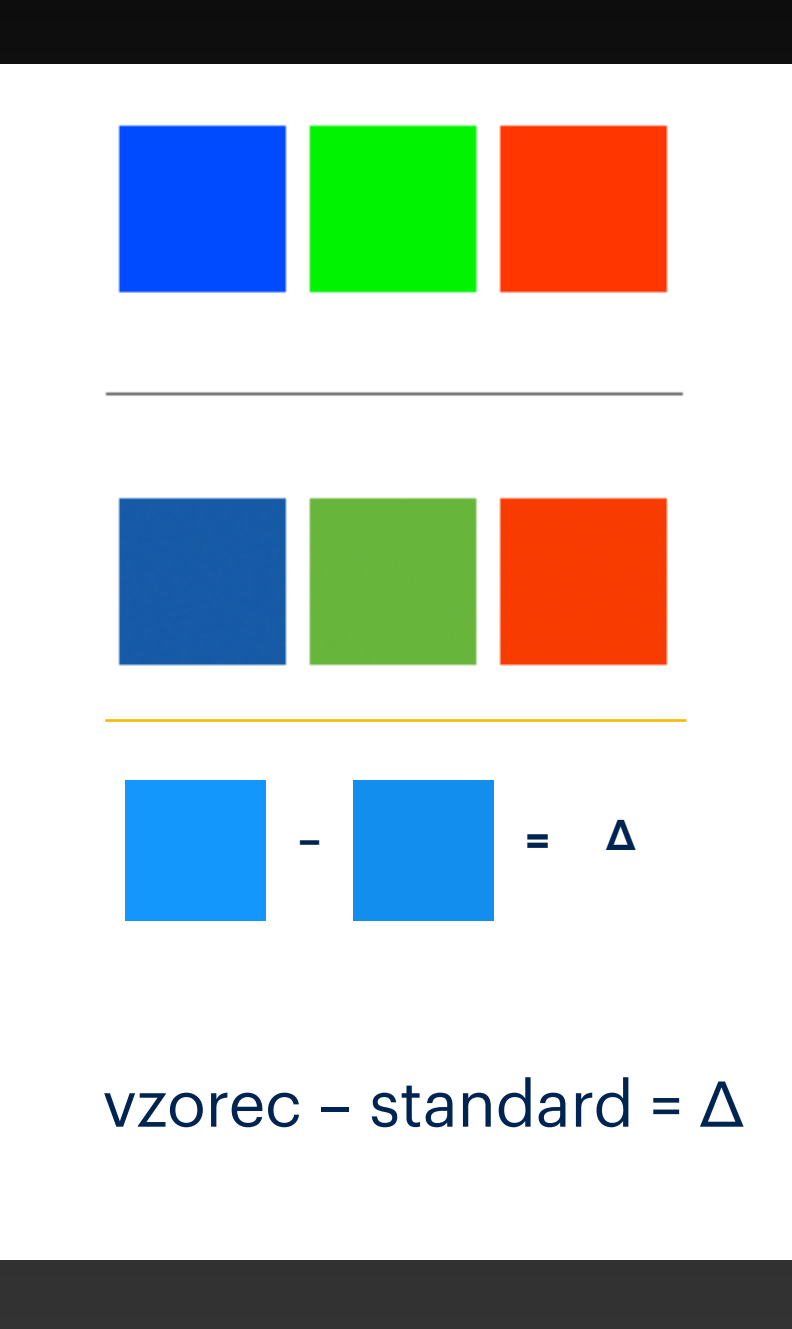

#### **CIELAB … računanje**

#### $\Delta E_{ab}^* = \sqrt{( \Delta L^*)^2 + (\Delta a^*)^2 + (\Delta b^*)^2}$

• Δa\* … razlika na osi RD/ZE • Δb\* … razlika na osi RU/MD • ΔL\* … razlika v svetlosti

- v splošno uporabo predlagan l. 1976
- poenotenje vrednotenja barvnih razlik ☀
- računanje iz razlik koordinat v vseh treh smereh barvnega prostora ⋇
- pomanjklivost: izračunane barvne razlike se ne ujemajo popolnoma z vidno zaznavo, 米 odstopanje je odvisno od barve vzorcev

#### **CIE94 … računanje**

$$
\Delta E_{94}^* = \sqrt{\left(\frac{\Delta L^*}{k_L S_L}\right)^2 + \left(\frac{\Delta C_{ab}^*}{k_C S_C}\right)^2 + \left(\frac{\Delta H_{ab}^*}{k_H S_H}\right)^2}
$$

$$
\Delta H_{ab}^* = \sqrt{(\Delta E_{ab}^*)^2 - (\Delta L^*)^2 - (\Delta C_{ab}^*)^2}
$$
  
\n
$$
S_L = 1
$$
  
\n
$$
S_C = 1 + 0,045C_{ab,x}^*
$$
  
\n
$$
S_H = 1 + 0,015C_{ab,x}^*
$$

- Leta 1994 CIE objavi novo preprostejšo modifikacijo CIELAB enačbe. ☀
- kL, kc, kH ... parametrični faktorji in so v referenčnih pogojih postavljeni na 1. ☀

#### **CIEDE2000 … računanje**

$$
\Delta E_{00}^* = \sqrt{\left(\frac{\Delta L'}{k_L S_L}\right)^2 + \left(\frac{\Delta C'}{k_C S_C}\right)^2 + \left(\frac{\Delta H'}{k_H S_H}\right)^2 + R_T \left(\frac{\Delta C'}{k_C S_C}\right) \left(\frac{\Delta H'}{k_H S_H}\right)}
$$

- CIE leta 2000 objavi novo enačbo CIEDE2000, ki je izboljšava CMC in CIE94 enačb. ☀
- Vsebuje korekture za L, C in H ter dodatno korekturo v MD področju. ☀

# **Opis barvnih razlik**

ΔE\* = 1 … minimalna razlika, ki jo zazna oko  $1 < \Delta E^* < 3$  ... majhne barvne razlike 3 < ΔE\* < 6 … zmerne barvne razlike ΔE\* > 6 … velike barvne razlike

ΔL\* > 0 … vzorec je svetlejši od standarda ΔL\* < 0 … vzorec je temnejši od standarda

ΔC\* > 0 … vzorec je bolj izrazit od standarda ΔC\* < 0 … vzorec je manj izrazit od standarda

Δa\* > 0 … vzorec je bolj RD (manj ZE) od standarda Δa\* < 0 … vzorec je bolj ZE (manj RD) od standarda

Δb\* > 0 … vzorec je bolj RU (manj MD) od standarda Δb\* < 0 … vzorec je bolj MD (manj RU) od standarda

### **Naloga**

- Merjenje s programom **Argyll**, ukaz **merjenje\_lab.command** (Applications/Merjenje ☀ barv), meritve so shranjene v **hiški** s končnico **\*.csv**, \*.csv datoteko odpremo v **Excelu**.
- Kalibracija spektrofotometra na **belo**. ☀
- Pogoji merjenja: ☀
	- Instrument, proizvajalec: EyeOne, X-Rite ☀
	- Osvetlitev: D50
	- Barvnometrični opazovalec: 2° ⋇
	- Geometrija merjenja: 45/0 ☀
- Izmerite L\*, a\*, b\* vrednosti za vzorec in standard. ☀
- Izračun barvnih razlik s CIELAB, CIE94 in CIEDE2000 enačbami. ☀